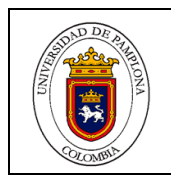

### **FACULTAD:** \_\_\_\_\_INGENIERIAS Y ARQUITECTURA\_\_\_\_\_\_\_\_\_\_\_\_\_\_\_\_\_\_\_\_\_\_

## PROGRAMA: \_\_\_\_\_INGENIERIA DE SISTEMAS

### **DEPARTAMENTO DE:** \_\_FONOAUDIOLOGIA

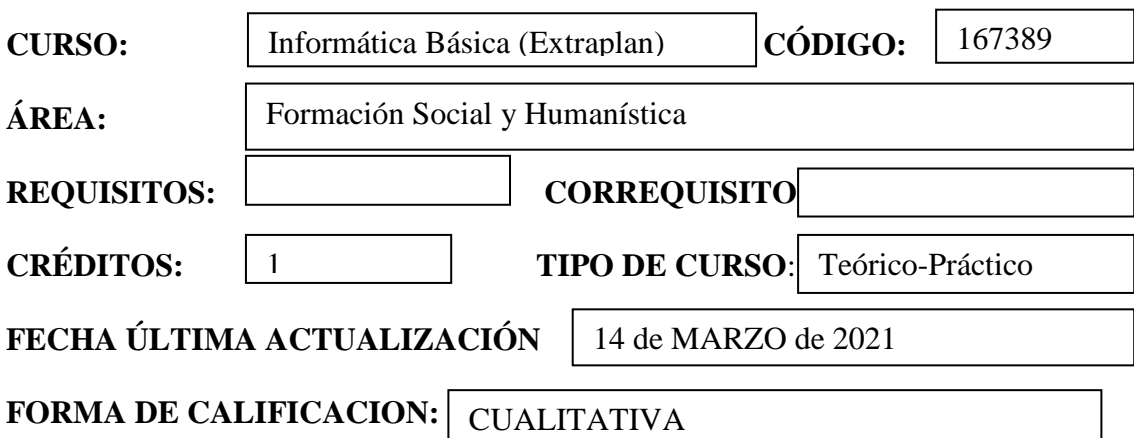

## **JUSTIFICACIÓN**

Debido a la gran necesidad que requiere la sociedad de profesionales íntegros e integrales de la Universidad de Pamplona, los cuales puedan contribuir al desarrollo propio de su educación a su vez aplicar su conocimiento de las regiones, contando con las capacidades óptimas en la implementación de concepto y manejo de herramientas informáticas e/y ofimáticas, ofreciendo a los estudiantes la posibilidad tener una mayor capacidad en sus actividades diarias a nivel laboral o personal.

Debido al crecimiento y desarrollo tecnológico es necesario brindar a los estudiantes herramientas que le permitan ser competitivos frente al mundo tecnocrático en la sociedad que se está desarrollando. Así mismo con temas que ayuden a fortalecer los procesos y los cambios tecnológicos a los que estamos expuestos.

### **OBJETIVO GENERAL**

Dotar a los estudiantes y futuros profesionales de la Universidad de Pamplona de los conocimientos necesarios en el área de ofimática y herramientas tecnológicas, para que estos tengan la capacidad de afrontar la llegada de nuevas tecnologías y el uso de estas, y así tener un mejor desempeño laboral.

### **OBJETIVOS ESPECÍFICOS**

- Conceptos básicos de la Informática
- Herramientas tecnológicas
- Procesadores de texto
- **COMPETENCIAS**<br> **COMPETENCIAS**<br> **COMPETENCIAS** 
	- Diseño de presentaciones
	- Seguridad informática

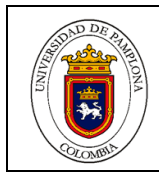

- En el manejo de componentes del escritorio, menús, comandos, estructuras de directorios, y ayudas del sistema.
- En el manejo de herramientas ofimáticas (procesador de texto, hoja de cálculo, presentaciones).
- En el uso de recursos de Internet (correo electrónico, buscadores, navegadores, mensajería)
- Identificar las amenazas y riesgos de seguridad de los sistemas informáticos, con el fin de prever posibles amenazas.

# **UNIDAD 1**. **CONCEPTOS BÁSICOS**

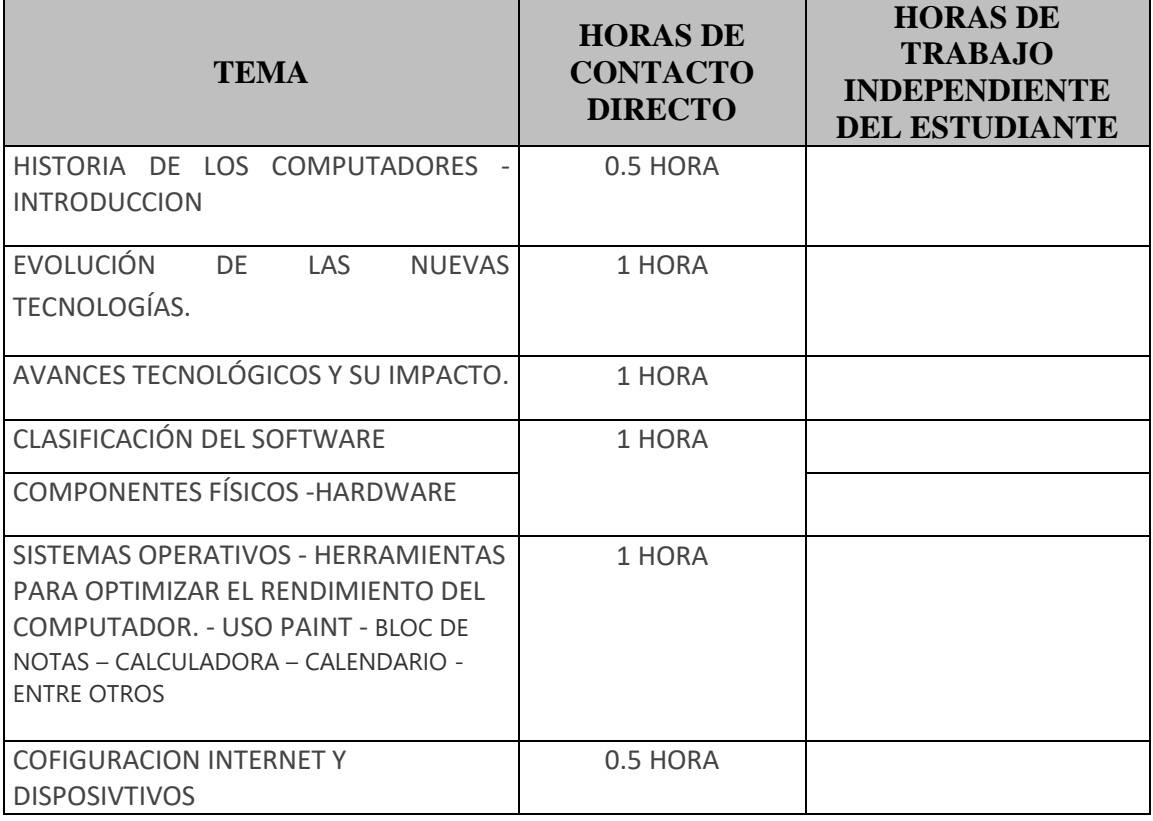

Total:  $-5$ 

## **UNIDAD 2. HERRAMIENTAS TECNOLÓGICAS**

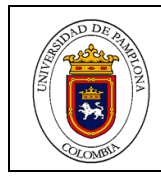

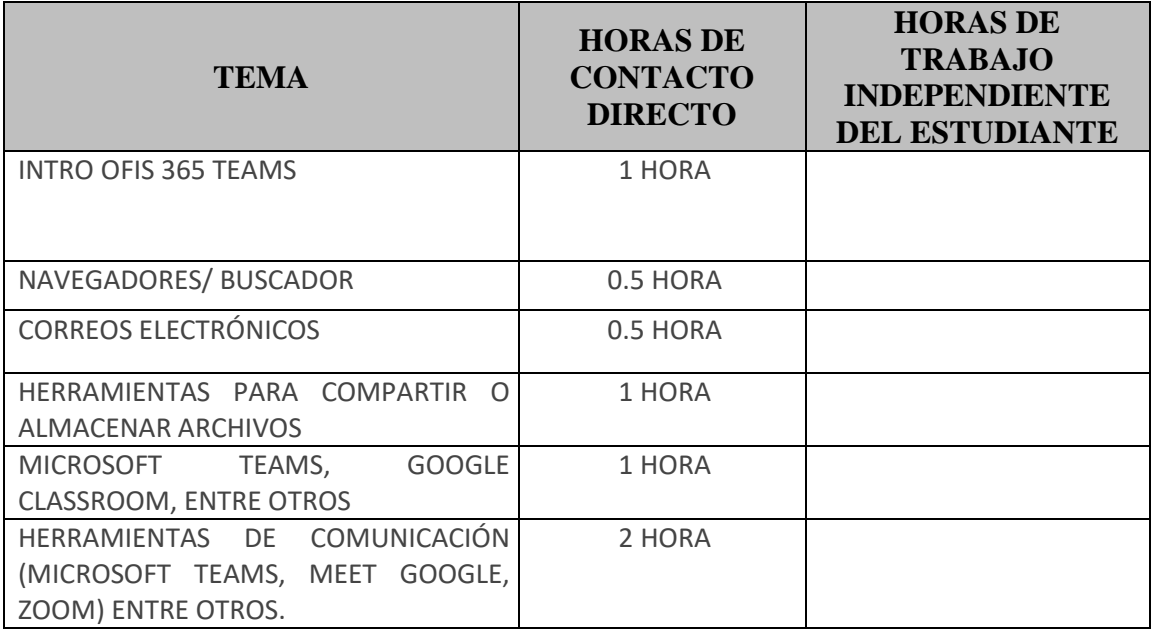

Total:  $6$ 

# **UNIDAD 3. PROCESADORES DE TEXTO**

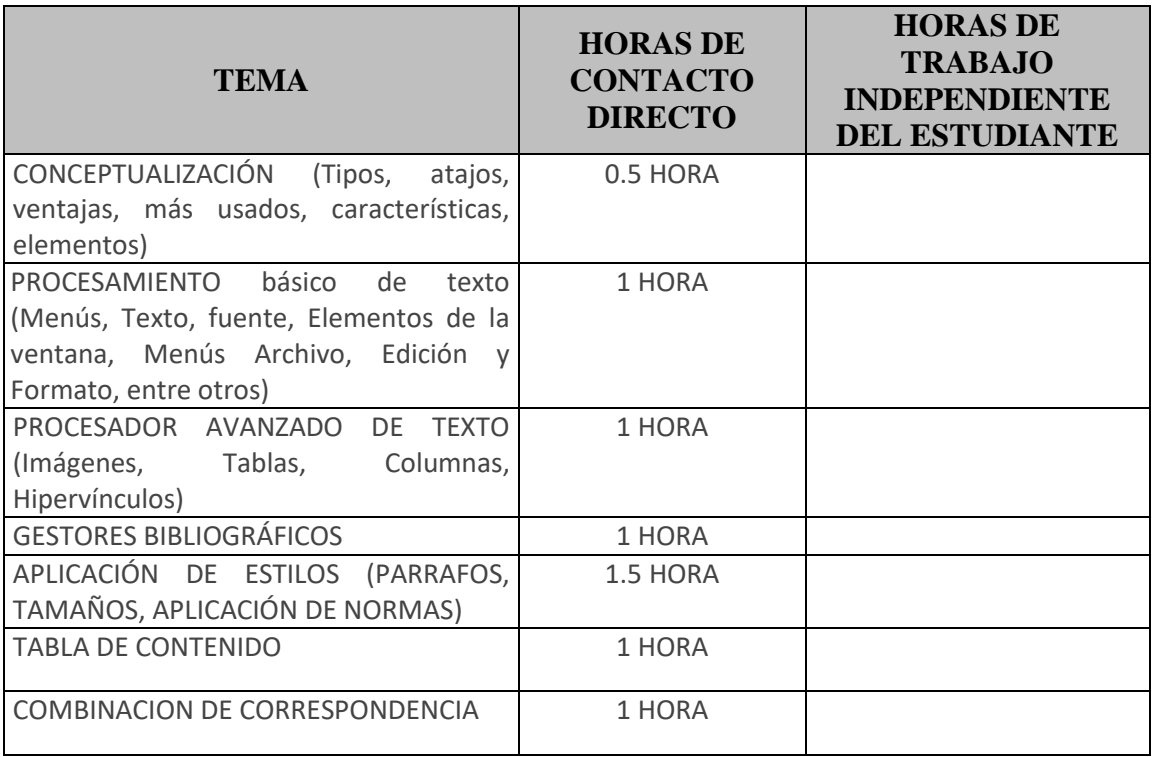

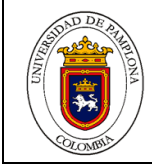

Total: \_\_7\_\_

# **UNIDAD 4. HOJA DE CÁLCULO**

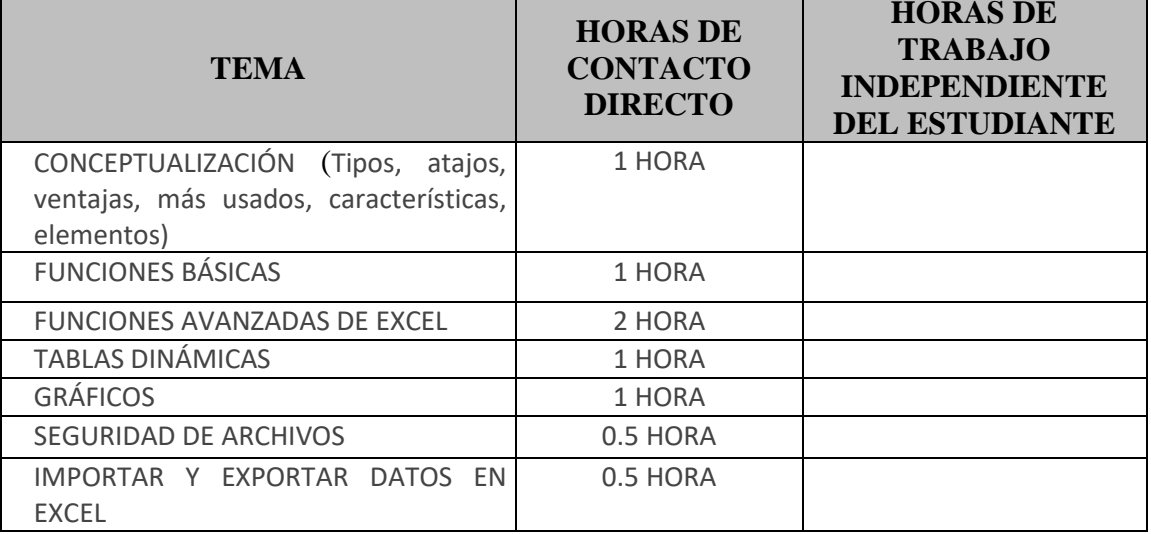

Total: \_\_7\_\_

# **UNIDAD 5. DISEÑO DE PRESENTACIONES**

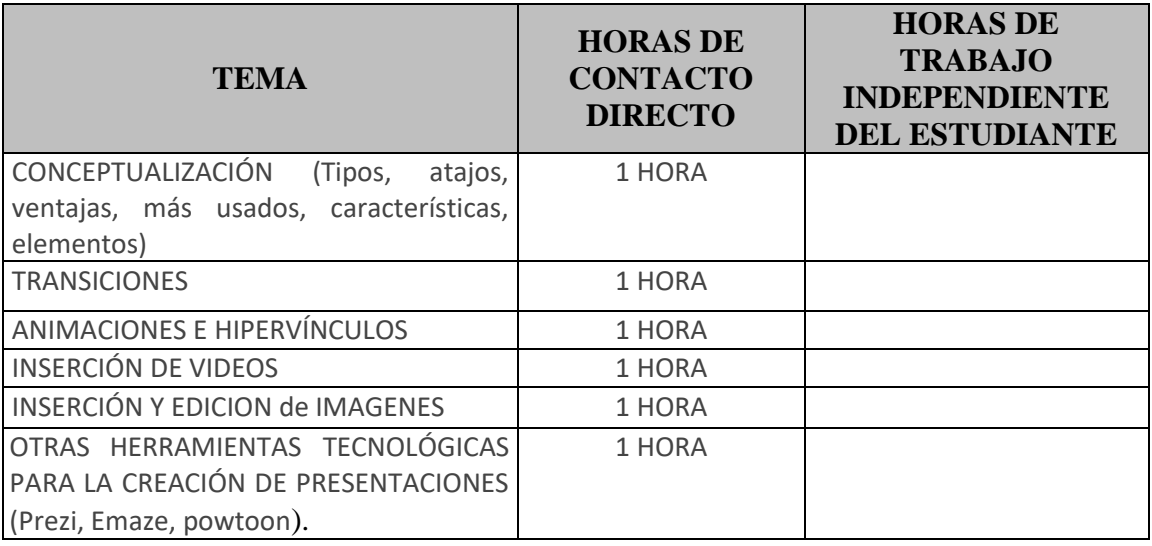

Total:  $6$ 

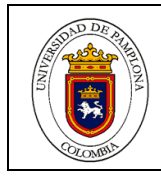

## **UNIDAD 6. SEGURIDAD INFORMÁTICA**

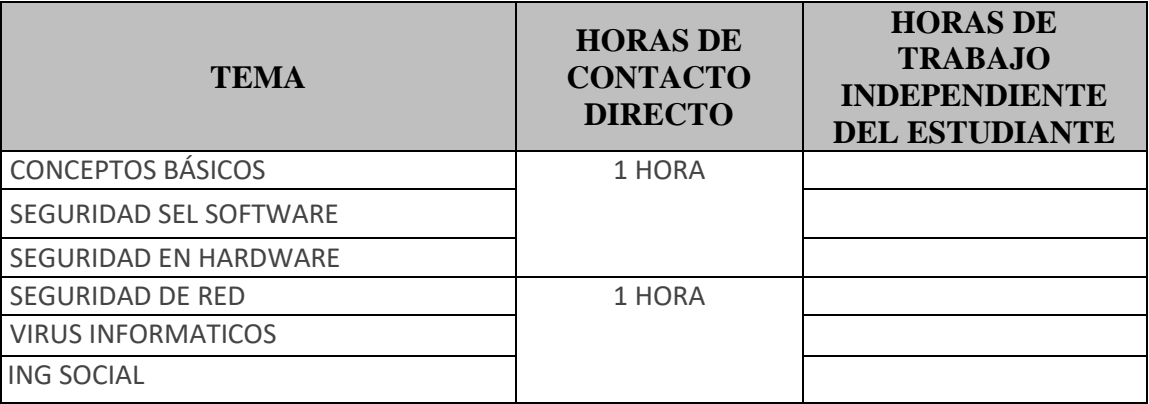

Total:  $2$ 

**METODOLOGÍA** (Debe evidenciarse el empleo de nuevas tecnologías de apoyo a la enseñanza y al aprendizaje)

#### **Total de Horas: 33**

- Conceptos básicos de las herramientas.
- Desarrollo de talleres para cada actividad.

## **SISTEMA DE EVALUACIÓN**

El curso se desarrollará con la modalidad presencial, donde tendrá una duración de 16 semanas.

ARTÍCULO 77.- Evaluaciones Parciales: son aquellas que se han establecido previamente en cada programa, con un valor fijado previamente; se realizan durante el desarrollo de las asignaturas y tienen por objeto examinar aspectos parciales de las mismas.

PARÁGRAFO. - La evaluación parcial puede obtenerse mediante la realización de uno (1) o varios exámenes de la materia vista, trabajos de investigación, informes de lectura, sustentación de trabajos o por combinación de estos medios.

ARTÍCULO 78.- Evaluación final: es aquella que se realiza al finalizar una asignatura y que tiene por objetivo evaluar el conocimiento global de la materia programada. Podrá hacerse mediante un examen o trabajo de investigación, o práctica, según la metodología que debe constar en el programa.

#### CRITERIOS DE EVALUACION

- Asistencia y Participación en Clase
- Desarrollo de Ejercicios y trabajos

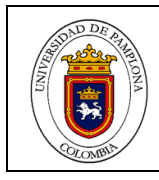

## **BIBLIOGRAFÍA DISPONIBLE EN UNIDAD DE RECURSOS BIBLIOGRÁFICOS DE LA UNIVERSIDAD DE PAMPLONA**

Belloch. (2018). *https://www.uv.es/*. Obtenido de <https://www.uv.es/bellochc/pdf/Presentaciones%20multimedia.pdf>

Hernández, S. (2010). *www.uaeh.edu.mx*. Obtenido de [https://www.uaeh.edu.mx/docencia/VI\\_Lectura/educ\\_continua/LECT21.pdf](https://www.uaeh.edu.mx/docencia/VI_Lectura/educ_continua/LECT21.pdf)

Moreno, D., & Carrillo, J. (12 de 08 de 2020). *Guía de citación y referenciación*. Obtenido de Universidad Central: [https://www.ucentral.edu.co/sites/default/files/inline-files/guia-normas-apa-](https://www.ucentral.edu.co/sites/default/files/inline-files/guia-normas-apa-7-ed-2020-08-12.pdf)[7-ed-2020-08-12.pdf](https://www.ucentral.edu.co/sites/default/files/inline-files/guia-normas-apa-7-ed-2020-08-12.pdf)

Nordeste, U. N. (2019). *http://ing.unne.edu.ar/*. Obtenido de [http://www.ing.unne.edu.ar/assets/pdf/academica/departamentos/computacio](http://www.ing.unne.edu.ar/assets/pdf/academica/departamentos/computacion/mod_info/apexcel.pdf) [n/mod\\_info/apexcel.pdf](http://www.ing.unne.edu.ar/assets/pdf/academica/departamentos/computacion/mod_info/apexcel.pdf)

Sánchez, J. (1999). *https://jorgesanchez.net/*. Obtenido de <https://jorgesanchez.net/manuales/viejos/ofimatica/funcExcel.pdf>

# **BIBLIOGRAFÍA COMPLEMENTARIA**

[https://books.google.es/books?hl=es&lr=&id=JEb8bdzMrWwC&oi=fnd&pg=PA](https://books.google.es/books?hl=es&lr=&id=JEb8bdzMrWwC&oi=fnd&pg=PA9&dq=evoluci%C3%B3n+de+las+tecnologias&ots=HG-JzhXiA6&sig=n0Adrf-q5sH90Lq5mCkDt4bokA8#v=onepage&q&f=false) [9&dq=evoluci%C3%B3n+de+las+tecnologias&ots=HG-JzhXiA6&sig=n0Adrf](https://books.google.es/books?hl=es&lr=&id=JEb8bdzMrWwC&oi=fnd&pg=PA9&dq=evoluci%C3%B3n+de+las+tecnologias&ots=HG-JzhXiA6&sig=n0Adrf-q5sH90Lq5mCkDt4bokA8#v=onepage&q&f=false)[q5sH90Lq5mCkDt4bokA8#v=onepage&q&f=false](https://books.google.es/books?hl=es&lr=&id=JEb8bdzMrWwC&oi=fnd&pg=PA9&dq=evoluci%C3%B3n+de+las+tecnologias&ots=HG-JzhXiA6&sig=n0Adrf-q5sH90Lq5mCkDt4bokA8#v=onepage&q&f=false)

<https://www.upo.es/revistas/index.php/IJERI/article/view/1703/1559>

[https://www.youtube.com/watch?v=B5AN\\_MmndlQ](https://www.youtube.com/watch?v=B5AN_MmndlQ)

[https://books.google.com.co/books?id=wputDwAAQBAJ&printsec=frontcover&](https://books.google.com.co/books?id=wputDwAAQBAJ&printsec=frontcover&dq=componentes+de+hardware&hl=es-419&sa=X&ved=2ahUKEwiOurzu6LzrAhUpq1kKHb-UA9sQ6AEwAnoECAUQAg#v=onepage&q=componentes%20de%20hardware&f=false) [dq=componentes+de+hardware&hl=es-](https://books.google.com.co/books?id=wputDwAAQBAJ&printsec=frontcover&dq=componentes+de+hardware&hl=es-419&sa=X&ved=2ahUKEwiOurzu6LzrAhUpq1kKHb-UA9sQ6AEwAnoECAUQAg#v=onepage&q=componentes%20de%20hardware&f=false)

[419&sa=X&ved=2ahUKEwiOurzu6LzrAhUpq1kKHb-](https://books.google.com.co/books?id=wputDwAAQBAJ&printsec=frontcover&dq=componentes+de+hardware&hl=es-419&sa=X&ved=2ahUKEwiOurzu6LzrAhUpq1kKHb-UA9sQ6AEwAnoECAUQAg#v=onepage&q=componentes%20de%20hardware&f=false)

[UA9sQ6AEwAnoECAUQAg#v=onepage&q=componentes%20de%20hardware](https://books.google.com.co/books?id=wputDwAAQBAJ&printsec=frontcover&dq=componentes+de+hardware&hl=es-419&sa=X&ved=2ahUKEwiOurzu6LzrAhUpq1kKHb-UA9sQ6AEwAnoECAUQAg#v=onepage&q=componentes%20de%20hardware&f=false) [&f=false](https://books.google.com.co/books?id=wputDwAAQBAJ&printsec=frontcover&dq=componentes+de+hardware&hl=es-419&sa=X&ved=2ahUKEwiOurzu6LzrAhUpq1kKHb-UA9sQ6AEwAnoECAUQAg#v=onepage&q=componentes%20de%20hardware&f=false)

[https://books.google.es/books?hl=es&lr=&id=g88A4rxPH3wC&oi=fnd&pg=PR](https://books.google.es/books?hl=es&lr=&id=g88A4rxPH3wC&oi=fnd&pg=PR22&dq=sistemas+operativos&ots=yu-FTBjMYN&sig=FRLDVfWuVI57yBjIWiUrQBChuMU#v=onepage&q=sistemas%20operativos&f=false) [22&dq=sistemas+operativos&ots=yu-](https://books.google.es/books?hl=es&lr=&id=g88A4rxPH3wC&oi=fnd&pg=PR22&dq=sistemas+operativos&ots=yu-FTBjMYN&sig=FRLDVfWuVI57yBjIWiUrQBChuMU#v=onepage&q=sistemas%20operativos&f=false)[FTBjMYN&sig=FRLDVfWuVI57yBjIWiUrQBChuMU#v=onepage&q=sistema](https://books.google.es/books?hl=es&lr=&id=g88A4rxPH3wC&oi=fnd&pg=PR22&dq=sistemas+operativos&ots=yu-FTBjMYN&sig=FRLDVfWuVI57yBjIWiUrQBChuMU#v=onepage&q=sistemas%20operativos&f=false)

[s%20operativos&f=false](https://books.google.es/books?hl=es&lr=&id=g88A4rxPH3wC&oi=fnd&pg=PR22&dq=sistemas+operativos&ots=yu-FTBjMYN&sig=FRLDVfWuVI57yBjIWiUrQBChuMU#v=onepage&q=sistemas%20operativos&f=false)

[https://docs.google.com/viewer?a=v&pid=sites&srcid=ZGVmYXVsdGRvbWFp](https://docs.google.com/viewer?a=v&pid=sites&srcid=ZGVmYXVsdGRvbWFpbnx0aWNzMW1hbGxhY3VycmljdWxhcnxneDozNzc2N2Q3YzBjZmViYzYw) [bnx0aWNzMW1hbGxhY3VycmljdWxhcnxneDozNzc2N2Q3YzBjZmViYzYw](https://docs.google.com/viewer?a=v&pid=sites&srcid=ZGVmYXVsdGRvbWFpbnx0aWNzMW1hbGxhY3VycmljdWxhcnxneDozNzc2N2Q3YzBjZmViYzYw)

[https://docs.google.com/viewer?a=v&pid=sites&srcid=ZGVmYXVsdGRvbWFp](https://docs.google.com/viewer?a=v&pid=sites&srcid=ZGVmYXVsdGRvbWFpbnx0aWNzMW1hbGxhY3VycmljdWxhcnxneDozNzc2N2Q3YzBjZmViYzYw) [bnx0aWNzMW1hbGxhY3VycmljdWxhcnxneDozNzc2N2Q3YzBjZmViYzYw](https://docs.google.com/viewer?a=v&pid=sites&srcid=ZGVmYXVsdGRvbWFpbnx0aWNzMW1hbGxhY3VycmljdWxhcnxneDozNzc2N2Q3YzBjZmViYzYw)

[https://www.aulaplaneta.com/2015/07/14/recursos-tic/25-herramientas-tic-para-](https://www.aulaplaneta.com/2015/07/14/recursos-tic/25-herramientas-tic-para-aplicar-el-aprendizaje-colaborativo-en-el-aula-y-fuera-de-ella-infografia/)

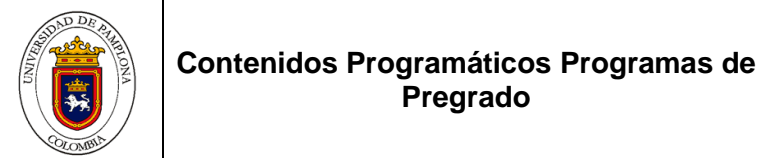

[http://www.unipamplona.edu.co/unipamplona/portalIG/home\\_94/recursos/01general](http://www.unipamplona.edu.co/unipamplona/portalIG/home_94/recursos/01general/11102014/induccion_virtual_acceso.jsp) [/11102014/induccion\\_virtual\\_acceso.jsp](http://www.unipamplona.edu.co/unipamplona/portalIG/home_94/recursos/01general/11102014/induccion_virtual_acceso.jsp)

<https://www.youtube.com/watch?v=UzAHubCqyHo>

<https://www.youtube.com/watch?v=sX2mxZsljDg>

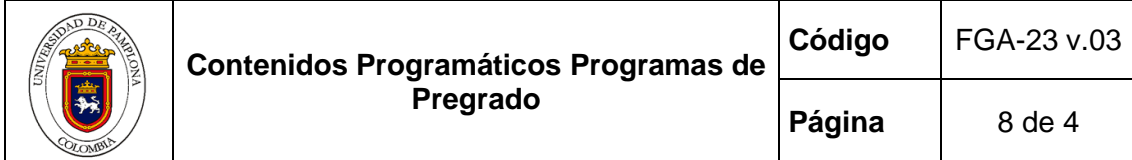

# **DIRECCIONES ELECTRÓNICAS DE APOYO AL CURSO**

Bases de datos institucionales: [www.unipamplona.edu.co,](http://www.unipamplona.edu.co/) dsistemas@unipamplona.edu.co